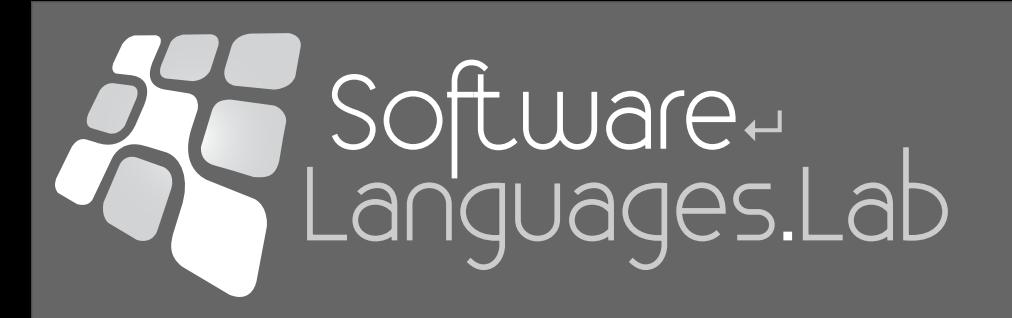

# Structuur van Computerprogramma's 2

dr. Dirk Deridder [Dirk.Deridder@vub.ac.be](mailto:Dirk.Deridder@vub.ac.be) http://soft.vub.ac.be/

Vrije Universiteit Brussel - Faculty of Science and Bio-Engineering Sciences - Computer Science Department - Pleinlaan 2 - 1050 Brussels - Belgium

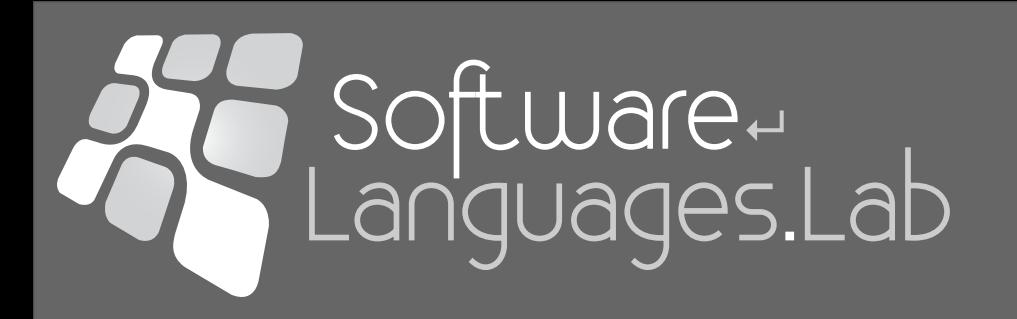

# Chapter 5b - User-Defined Type Constructors

Structuur van Computerprogramma's 2

### Templates Binary Search Tree Example

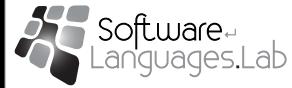

#### Binary Search Trees

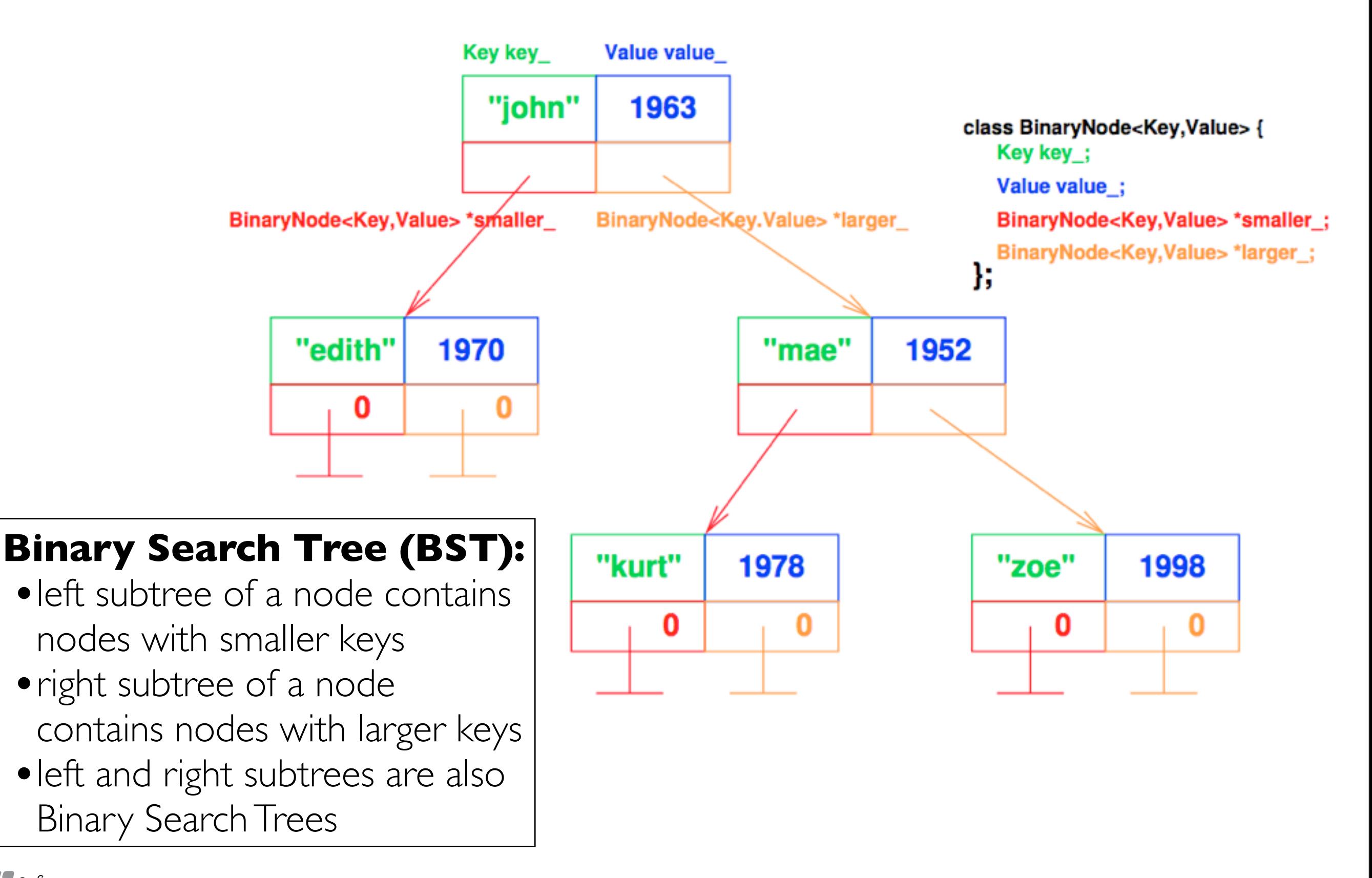

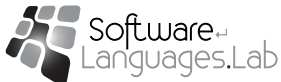

#### Example Program using a BST

```
#include <string>
#include <iostream>
#include "BinaryTree.h"
int main(int argc, char* argv[]) {
// a BST that can be parameterised with the type of key and value
   BinTree<std::string, unsigned int> birth_year;
// insert nodes
   birth_year.insert("lisa", 1970);
   birth_year.insert("john", 1936);
   birth_year.insert("mae", 1952);
   birth_year.insert("kurt", 1978);
// alternative way to insert
   birth\_year['zoe"] = 1998;birth\_year["john"] = 1963;// try to find the birth year of john
   unsigned int year(0);
   if (birth_year.find("john", year))
       	 	 std::cout << "birth year of john = " << year << std::endl;
    else 
       std::cout << "couldn't find john !" << std::endl;
}<br>}
```
#### The BinaryTree Template Class (1)

```
#ifndef BINTREE H
#define BINTREE_H
template<typename Key, typename Value>
class BinTree {
private:
// Node represents a node in the binary search tree. There is one Node 
// class for every template instantiation of BinTree.
   struct Node { // everything of Node is public, Node itself is private
    // constructor
      Node(Key k, Value v, Node* sml = 0, Node* lrg = 0) :
          			 key_(k), val_(v), smaller_(sml), larger_(lrg) { }
    // data members
      	 	 Key key_;
                                                            Key key_
                                                                    Value value
      	 	 Value val_;
                                                             "john"
                                                                      1963
      	 	 Node* smaller_;
      	 	 Node* larger_;
   };
                                              BinaryNode<Key,Value> *smaller
                                                                    BinaryNode<Key.Value> *larger
   Node* root_; // the root of the tree
//...
```
#### The BinaryTree Template Class (2)

```
public:
// constructor
   BinTree() :
      root_(0) { }
// destructor
   \simBinTree() {
      	 	 zap(root_); // zap deallocates all nodes starting at the argument
      root_ = 0;
   }
// try to find node with key, if found, return
// true and copy its value to val parameter
   bool find(const Key& key, Value& val) const {
      Node* node = find_node(root_, key); // find a node containing key
      if (node) { \sqrt{ } // we found a node, get value
         val = node->val;
         			 return true;
      	 	 } else
         			 return false; // no such node, bad luck,
   }
// ...
```

```
// insert inserts (key,val) in the tree,
// insert_node should return a node at right position in the tree
   void insert(const Key& key, const Value& val) {
     	 	 insert_node(root_, key)->val_ = val; 
   }
1/7 t[key] = val is alternative for insert, so operator[] returns
// a non-const reference to a node's value to be able to change it
  Value& operator[](const Key& key) {
      	 	 return insert_node(root_, key)->val_;
   }
//...
```
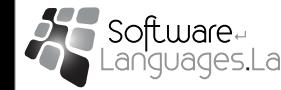

#### The BinaryTree Template Class (4)

```
private:
// forbid copy constructor
   BinTree(const BinTree&); 
// forbid assignment
   BinTree& operator=(const BinTree&); 
// zap(node) recursively deallocates memory used by
// subtree starting at node
   void zap(Node* node) {
      if (node == 0)			 return;
      	 	 zap(node->smaller_);
      	 	 zap(node->larger_);
      	 	 delete node;
   }
//...
```
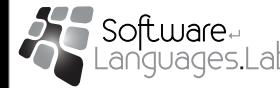

#### The BinaryTree Template Class (5)

```
// find_node returns a pointer to a node containing k
// or 0, if such a node cannot be found
   Node* find_node(Node* node, const Key& key) const {
      if (node == 0)
         return 0; // key could not be found
      if (node->key_ == key)			 return node; // got it
      	 	 else
          if (key < node->key_)
             			 return find_node(node->smaller_, key); // look left
         	 	 else
            			 return find_node(node->larger_, key); // look right
   }
// ...
```
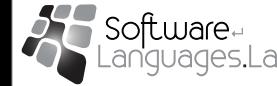

#### The BinaryTree Template Class (6)

// - insert\_node returns the node where key should be // - if key cannot be found, insert\_node returns a // (pointer to a) fresh node where it should be // - insert\_node will also properly update the tree // if it needs to create a new node; this is why // the first parameter is a reference to a pointer Node\* insert\_node(Node\*& node, const Key& key) { if (node  $== 0$ ) // Don't forget: where there was a 0-pointer, // there will now be pointer to a fresh node. // Note default ctor for Value. return (node = new Node(key, Value())); if (key == node->key\_) // node with this key already exists return node;  $\frac{1}{2}$  return it so its value can be updated if (key < node->key\_) // insert node in the left side return insert\_node(node->smaller\_, key); else // insert node in the right side return insert\_node(node->larger\_, key); }<br>} }; #endif

11

#### Example Program using a BST (Recap)

```
#include <string>
#include <iostream>
#include "BinaryTree.h"
int main(int argc, char* argv[]) {
// a BST that can be parameterised with the type of key and value
   BinTree<std::string, unsigned int> birth_year;
// insert nodes
   birth_year.insert("lisa", 1970);
   birth_year.insert("john", 1936);
   birth_year.insert("mae", 1952);
   birth_year.insert("kurt", 1978);
// alternative way to insert
   birth\_year['zoe"] = 1998;birth\_year["john"] = 1963;// try to find the birth year of john
   unsigned int year(0);
   if (birth_year.find("john", year))
       	 	 std::cout << "birth year of john = " << year << std::endl;
    else 
       std::cout << "couldn't find john !" << std::endl;
}<br>}
```
#### Templates Reference-Counted Pointers Example

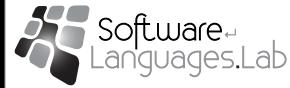

#### Reference-Counted Pointers

**Reference Counting** is a naive method of automatic memory management:

- a counter is associated with each free object which is encapsulated in a shared pointer
- each time a new pointer to such an object is created or destroyed, the counter is incremented/decremented
- if the counter reaches 0, the object can be safely destroyed since no pointer references it
- all the interaction with the free object happens through the shared pointers

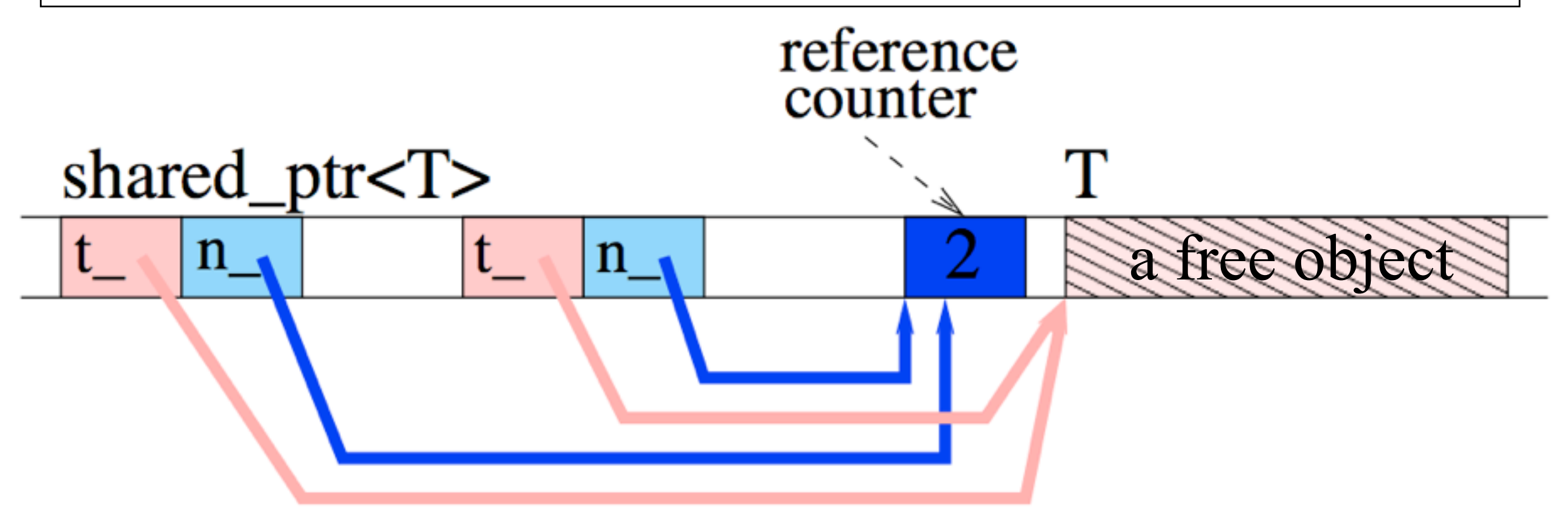

#### Reference-Counted Pointers (1)

```
#ifndef SHARED_PTR
#define SHARED_PTR
template<class T>
class shared_ptr {
public:
// constructor, turns a normal pointer into a shared one
   shared_ptr(T^* t = 0) : t_(t), n_(new unsigned int(1)) { }
// copy constructor, should increment the reference count
   shared_ptr(const shared_ptr& r) : t_{(r.t)}, n(r.n) { ++*n; }
// destructor, inline implementation follows later
   ~shared_ptr();
// conversion to bool, shared_ptr can be used in conditionals
   operator bool() const { return (t_ - := 0); }
// make shared pointer act as if you handle the normal pointer
   T& operator*() const { return *t_; }
   T* operator->() const { return t_; }
// assignment to another shared_ptr, do reference bookkeeping
   shared_ptr& operator=(const shared_ptr& r);
// ...
private:
  T* t_; \sqrt{ } the encapsulated pointer
   unsigned int* n_; // reference count for *t_
};
```
#### Reference-Counted Pointers (2)

```
// assignment of a shared_ptr to another one
// bookkeeping needs to be done for shared_ptr1 = shared_ptr2:
// - shared_ptr1 counter--, shared_ptr2 counter++
// - delete shared_ptr1 value iff no more references to it
template<typename T>
inline shared_ptr<T>&
shared_ptr<T>::operator=(const shared_ptr& r) {
   if (this == &r) // check for self-assignment
      	 	 return *this;
   if (-*n_{-} == 0) {
      	 	 // target is last pointer to *t_: delete it
      	 	 // and the reference count
      	 	 delete t_;
      	 	 delete n_;
   }<br>}
   // actual copy of parameter to target
   t_{-} = r.t_{-};n_{-} = r.n_{-};++*n;
   return *this;
}<br>}
```

```
// destructor is called whenever a reference to the shared_ptr
// is destroyed (e.g. by leaving a function scope)
template<typename T>
inline shared_ptr<T>&
shared_ptr<T>::~shared_ptr() {
// destructor decrements shared counter *n_
   if (-\cdot n) // there are remaining pointers to *t
     	 	 return; // do not delete, return immediately
  delete t_;
   delete n_;
}<br>}
#endif
```
#### Reference-Counted Pointers (4)

```
#include <std::string>
#include "shared_ptr.h"
// You want to share references to Huge objects, but need to do bookkeeping
// of the number of references to it
class Huge {
public:
   // ctor is private; force use of a "factory method"
   static shared_ptr<Huge> create(const char *s) {
       	 	 return shared_ptr<Huge> (new Huge(s));
   }
   // ...
private:
   std::string* data_;
   Huge(const char* s) :
      	 	 data_(new std::string_(s)) { }
   ~Huge() { delete data_ } 
    Huge& operator=(const Huge&); // forbidden
};
int main(int, char **) {
   shared_ptr<Huge>r = Huge::create("c++");
   // next line copies only reference and increments ref. count
   shared_ptr<Huge> p(r);
}<br>}
```
#### Reference-Counted Pointers: Pro/Contra

- •(+) Automatic Memory Management like Java
	- · Just create, don't worry about deletion
- •(+) Low overhead compared to some garbage collection algorithms
- (-) Not for circular structures
	- However these do not often occur in practice

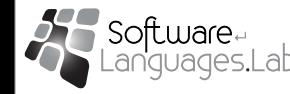

#### Meta Programs

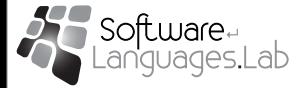

#### Partial Template Specialization

```
1 template<int A, int B> // template parameters can be int
 2 struct power {
 3 enum { result = power<A, B - 1>::result * A };
 };
4
 template<int A> // partial specialization
6
 struct power<A, 0> {
7
 8! enum { result = 1 };
 };
9
std::cout << power<2,3>::result; // prints 8
11
// power<2,3>::result
12
// = power<2,2>::result * 2 by line 3
13
// = power<2,1>::result * 2 * 2 by line 3
14
// = power<2,0>::result *2 * 2 * 2 by line 3
15
// = 1 *2 * 2 * 2 = 8 by line 8
165
10
```
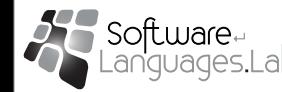

# Metaprograms

- •Compute result at compile time
- •Compute with types (and (enum) constants) as values

```
template<typename parameter_type_1,
           typename parameter_type_2>
struct Function {
   typedef ... result_type;
  enum { result = ... };
};
    ... Function<T1, T2>::result ...
    ... Function<T1, T2>::result_type ...
```
- •Use partial specialization to
	- •test condition
	- stop recursion
- •Computationally complete !

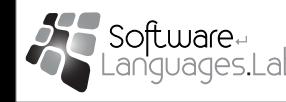

#### Meta if ... then ... else

```
#ifndef IFTHENELSE H
#define IFTHENELSE_H
// IfThenElse<(1<3),int,double>::result_type => int
// default
template<bool Condition, typename T_true, typename T_false>
struct IfThenElse;
// if Condition = true
template<typename T_true, typename T_false>
struct IfThenElse<true, T_true, T_false> {
  typedef T_true result_type;
};
// if Condition = true
template<typename T_true, typename T_false>
struct IfThenElse<false, T_true, T_false> {
  typedef T_false result_type;
};
```
#### #endif

#### Meta Square Root Function

```
#ifndef SQRT_H
#define SQRT_H
// sqrt<N, Lo, Hi>: Lo <= sqrt(N) <= Hi
template<int N, int Lo = 1, int Hi = N>
struct Sqrt {
  enum { mid = (Lo + Hi) / 2 };
   enum { result =
     IfThenElse< (N < mid * mid), 
                    Sqrt<N, Lo, mid - 1> , 
                    Sqrt<N, mid, Hi> 
                 >::result_type::result };
};
1/ sqrt<N, L, L>: sqrt(N) = Ltemplate<int N, int L>
struct Sqrt<N, L, L> {
   enum { result = L };
};
#endif
                                             Sqrt<12>::result
                                             Sqrt<12,1,12>::result
                                                IfThenElse<(12<6*6), 
                                                  Sqrt<12,1,5>,
                                                  Sqrt<12,6,12> >::result_type::result
                                             Sqrt<12,1,5>::result_type::result
                                                IfThenElse<(12<3*3),
                                                  Sqrt<12,1,2>,
                                                  Sqrt<12,3,5> >::result_type::result
                                             Sqrt<12,3,5>::result_type::result
                                                IfThenElse<(12<4*4),
                                                  Sqrt<12,3,3>,
                                                  Sqrt<12,4,5> >::result_type::result
                                             Sqrt<12,3,3>::result_type::result
                                             <u>3</u>
                                               Example computation by compiler
```